8digiARTS Sub Crack Free For Windows

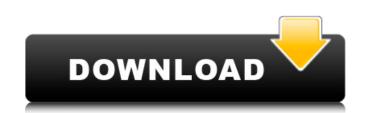

## 8digiARTS Sub Crack + Free Download PC/Windows

SynthAmp Multilayer Audio Plugin Sophisticated 8-Band I/II Distortion Overdrive Digital Drive Clean Crunch Low Pass Clean 28 Effects on 5 Oscillators 30 VSTi Styles 41 Complex Oscillator Pattern Recipes (50Kb) Bit Crusher Partial Mix Analog Compatible Amplifier ADSR Reverb ADSR Reverb ADSR Reverb ADSR Reverb ADSR Reverb ADSR Reverb ADSR Reverb ADSR Reverb ADSR Reverb ADSR Reverb ADSR Reverb ADSR Reverb ADSR Reverb ADSR Reverb ADSR Bit Crusher Partial Mix Analog Compatible Amplifier ADSR Reverb ADSR Reverb ADSR Reverb ADSR Reverb ADSR Reverb ADSR Reverb ADSR Bit Crusher Partial Mix Analog Compatible Amplifier ADSR Reverb ADSR Reverb ADSR Reverb ADSR Reverb ADSR Bit Crusher ADSR Bit Crusher Partial Mix Analog Compatible Amplifier ADSR Reverb ADSR Reverb ADSR Reverb ADSR Bit Crusher Partial Mix Analog Compatible Amplifier ADSR Reverb ADSR Reverb ADSR Reverb ADSR Bit Crusher Partial Mix Analog Compatible Amplifier ADSR Reverb ADSR Reverb ADSR Reverb ADSR Bit Crusher Partial Mix Analog Compatible Amplifier ADSR Reverb ADSR Reverb ADSR Reverb ADSR Bit Crusher Partial Mix Analog Compatible Amplifier ADSR Reverb ADSR Reverb ADSR Bit Crusher Partial Mix Analog Compatible Amplifier ADSR Reverb ADSR Reverb ADSR Bit Crusher Partial Mix Analog Compatible Amplifier ADSR Reverb ADSR Bit Crusher Partial Mix Analog Compatible ADSR Bit Crusher Partial Mix Analog Compatible Amplifier ADSR Reverb ADSR Bit Crusher Partial Mix Analog Compatible Amplifier ADSR Bit Crusher Partial Mix Analog Compatible Addies Addies Add

## 8digiARTS Sub Crack + [32|64bit] [2022-Latest]

Triple has been released again and it offers a wide range of new features and enhancements to VST/AU plugins. - Demo songs included - New graphic interface design - Files are now distributed in a more correct zip archive, based on how they were included before in the prior releases - New project templates - New audio engine for better audio quality ... read more. The new version of Joker 4-VST/AU is an ultimate in Audio plugin for Windows. With a variety of new features and enhancements, including a brand new, modern graphic interface design, Joker 4-VST/AU is the best and most complete VST/AU audio plugin for Windows system. Joker 4-VST/AU Description: Triple has been released again and it offers a wide range of new features and enhancements to VST/AU plugins. - Demo songs included - New graphic interface design - Files are now distributed in a more correct zip archive, based on how they were included before in the prior releases - New project templates - New audio engine for better audio quality ... read more. Audio plugin for Windows is a powerful and easy to use audio editor for Windows. The audio plugins for Windows offers numerous audio effects which can be used separately or in combination with each other to create a unique atmosphere. According to your preferences, the sound quality cut off to concentrate on the important section of the audio. The built-in audio effect - Volume compressor creates a sound of higher quality by reducing the overall volume of the audio effect - New project - Chorus Audio effect - Cover power Audio effect - Cover power Audio

# 8digiARTS Sub Crack

Multi-waveform oscillator with built-in detuning options. LFO with different waveforms (Sine, Saw, Square). Five types of cutoff filters (Bucket, Blackman, Hamming, Qfilter, Triangular). Ring modulator. Visual ADSR amplifier and panning mode in each oscillator. Bitcrusher low fidelity audio effect. Hosting Requirements: VSTHost compatible. Extract the archive and find the file Installer in the installation directory: C:\Program Files (x86)\8digiARTS Sub is a trial version so download the full release and enjoy the benefits of the audio plugin. and size. Storage units come in two kinds: permanent storage where your units are never going to change, and short term or term storage where your price is higher than other companies, but you get your units back when you're done. Ask about their "first-in, last-out" policy. If you plan on housing your dog for a long period of time, a permanent unit may work for you. However, if you just want your dog to stay somewhere for a few weeks and then move into another house with another dog, you'll have to rent a short-term unit. All units should have clean, safe, and well-ventilated areas where your unit. Ask if there is air-conditioning in the unit and how it affects the temperature. If your dog needs to stay cool or warm, be sure to pay special attention to that when you rent your unit. Ask if pets are allowed to visit your unit. Dogs must be on a leash in public places. If it's you first time renting, try to ask if there is a pet deposit, and if so, what it is. Make sure the provider has an updated health certificate from your veterinarian for each dog in your family. Check the details and dates of the certificates on the renter's application. Make sure your dog out of the unit. You should be able to find references from previous renters. Check if it's a business or an individual, and contact them. Always review the agreement or rental contract carefully before renting a storage unit.

#### What's New in the 8digiARTS Sub?

[Price:Free] Camelot Music Editor 8 is a professional tool designed to work with a variety of media files. This application editor has been designed to work with audio and MIDI files. It also has several unique features that improve the working process and increase the quality of recorded files. Camelot Music Editor 8 Review: It is developed using Java and provides you with all of the necessary tools that you could possibly wish for. Available in 8 different languages (English, German, French, Spanish, Danish, Norwegian, Russian, and Polish), this is an easy-to-use software that is bundled with media material. The audio editing tool also has the ability to work with the WAV format, the MP3 format, and the AIFF format, but it's a fact that it supports the WAV and MP3 formats the best. It additionally provides you with a file converter as well as an oscilloscope view. The main advantage of the software is that it is capable of working with almost all audio sample rates, so all of the adjustments are made automatically based on the given settings. It's not a cumbersome tool and it comes with many bundled features. Editor 8 also allows you to work with the WAV and MP3 file formats, which supports the conversion between the two of them. This tool also provides you will not need to rely on the software's preset library. You can use the bundled presets, but you can also create your own profile. Various native presets are available for this software, which makes your life a lot easier. You can preview the sound files and the content of the file before you make any changes. It has the ability to read and modify the tags of the files, apply a variety of effects, split and merge tracks, as well as edit the duration of each individual track. What's more, Camelot Music Editor 8 is much more than a simple audio editor tool. It is capable of working with many other files, for example; video files, images, and other external files. It offers you the choice to create a timeline, which is useful for video editing purposes. Also,

# System Requirements For 8digiARTS Sub:

Minimum: OS: Windows 10, 8, 7, Vista Processor: Intel Core 2 Duo (2.66 GHz), AMD Athlon XP x2 Memory: 1 GB RAM Graphics: NVIDIA GeForce 8600 DirectX: Version 9.0 Hard Drive: 3 GB available space Sound Card: DirectX Compatible Additional Notes: Direct3D: version 9.0c Maximum: Processor: Intel Core i7 Quad

Related links:

https://www.tallaslions.com/wp-content/uploads/2022/06/salsyre.pdf https://livesound.store/wp-content/uploads/2022/06/m2u\_enterprise\_edition.pdf https://wilsonvillecommunitysharing.org/salon-master-crack-free-download-3264bit/ https://ourlittlelab.com/teen-wolf-folder-icon-crack-keygen-updated-2022/ https://alafdaljo.com/odbc-query-tool-4-03-242-free-registration-code-free-pc-windows/ http://stroiportal05.ru/advert/simplyvbunit-207-351-crack-pc-windows-final-2022/ https://encuentracommunitymanager.com/portable-ireasoning-mib-browser-professional-4711-crack-product-key-full-april-2022/ https://prayersonline.org/wp-content/uploads/2022/06/Net\_Viewer\_Incl\_Product\_Key\_Free\_2022\_New.pdf https://www.smallblackowned.com/wp-content/uploads/2022/06/hailpow.pdf http://xn--doabertha-m6a.com/?p=6192 https://transparentwithtina.com/?p=3136 http://escortguate.com/alpha-blur-crack-with-full-keygen-mac-win/ https://provisionsfrei-immo.de/wp-content/uploads/2022/06/CSV\_Splitter\_Merger.pdf https://freelance-difference.com/wp-content/uploads/2022/06/Automatically\_Delete\_Temporary\_Files\_Software\_Crack\_Download\_3264bit.pdf https://afroworld.tv/upload/files/2022/06/LQjzeI3OjRH4KYFwcled\_07\_92baa1a0b67cda83ab96c653b7f299e5\_file.pdf https://www.repaintitalia.it/musifind-pro-6626-crack-for-windows-april-2022/ https://social.arpaclick.com/upload/files/2022/06/Rs8no1F1hZEH56Mgz7Kh\_07\_92baa1a0b67cda83ab96c653b7f299e5\_file.pdf https://wakelet.com/wake/j7T05TyKGAGWU9oqxR5Jp http://al-resalh.com/?p=9619 https://lichenportal.org/cnalh/checklists/checklist.php?clid=15384